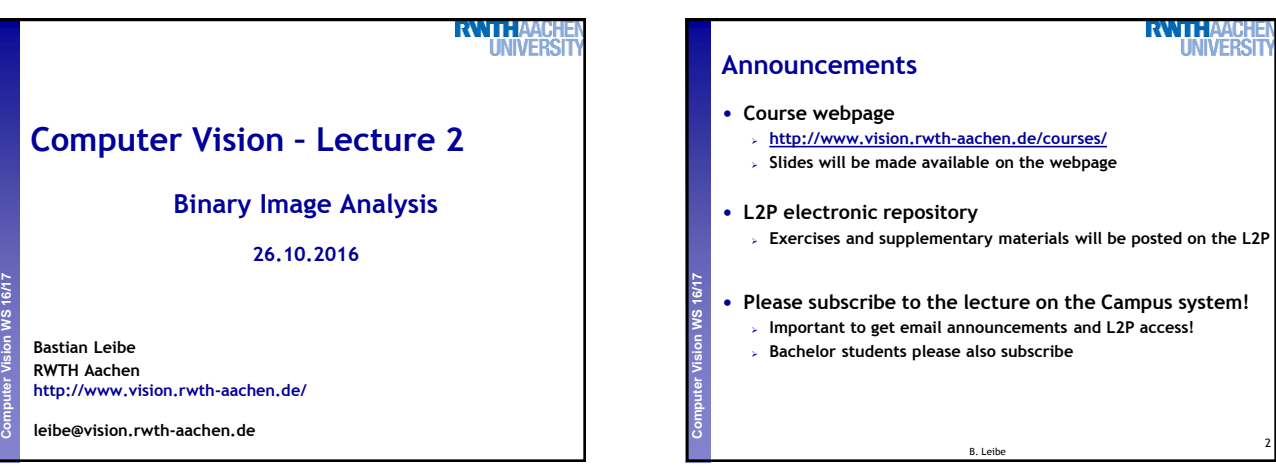

**RWIH** 

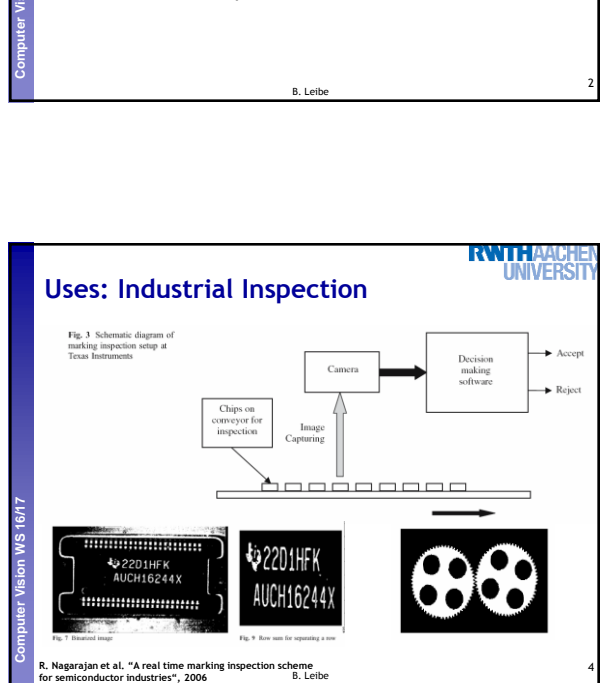

**RWTHAA** 

**UNIVERS** 

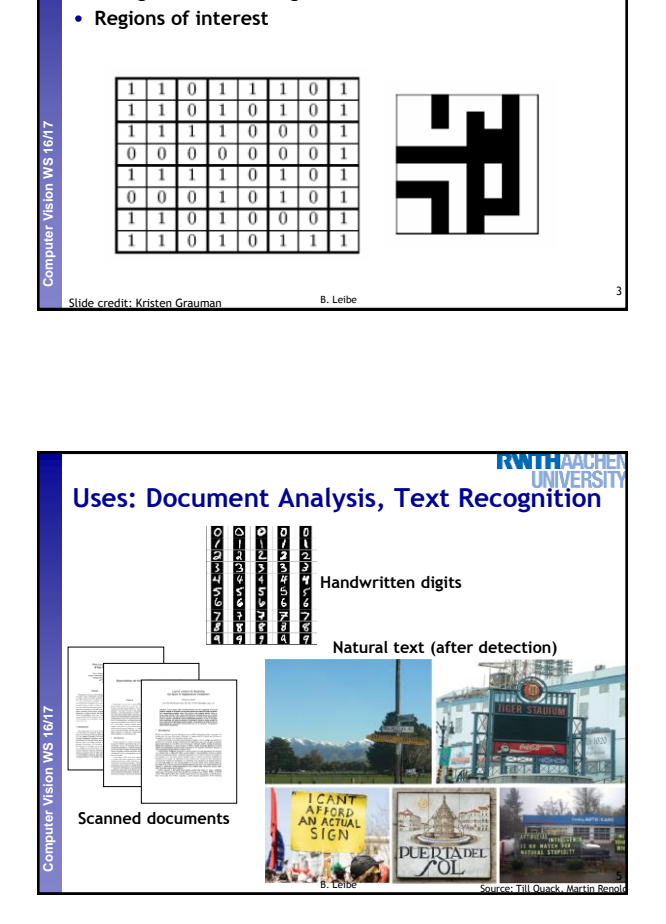

**Binary Images**

 $\mathbf{1}$  $\mathbf{1}$  $\bf{0}$  $\mathbf{1}$ 

 $\overline{1}$ 

 $\mathbf{1}$ 

 $\overline{1}$ -1  $\overline{1}$ 

 $\overline{0}$  $\overline{0}$  $\overline{0}$  $\overline{1}$  $\overline{0}$  $\overline{1}$  $\overline{0}$  $\overline{1}$ 

1

 $\overline{1}$  $\overline{1}$ 

-1  $\overline{0}$ 

 $\Omega$ 

• **Just two pixel values** • **Foreground and background** • **Regions of interest**

 $\overline{0}$ 

 $\mathbf{1}$  $\mathbf{1}$  $\overline{0}$  $\overline{0}$ 

 $\overline{0}$  $\overline{0}$  $\overline{0}$  $\overline{0}$  $\overline{0}$  $\overline{1}$ 

 $\overline{0}$ 1  $\overline{0}$  $\overline{0}$  $\mathbf{0}$  $\mathbf{1}$ 

 $\overline{0}$ 

 $\overline{1}$ ΙO  $1 \mid 0$  $\overline{1}$ 

 $\overline{1}$ 

 $\mathbf{1}$  $\overline{0}$ 

 $\overline{0}$ 

 $\overline{1}$  $\overline{0}$  $\overline{1}$ 

 $\overline{1}$ 

-1

 $\overline{0}$ 

 $\overline{1}$  $\overline{1}$ 

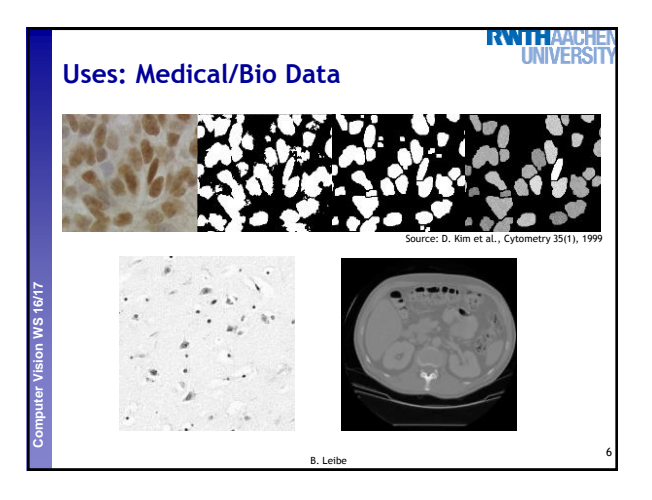

## 1

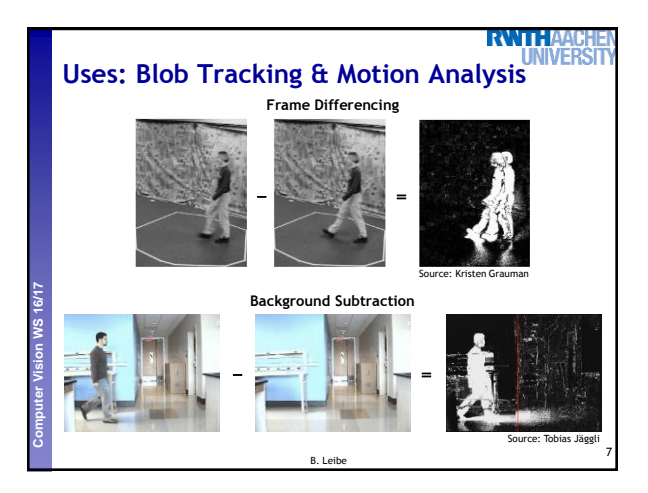

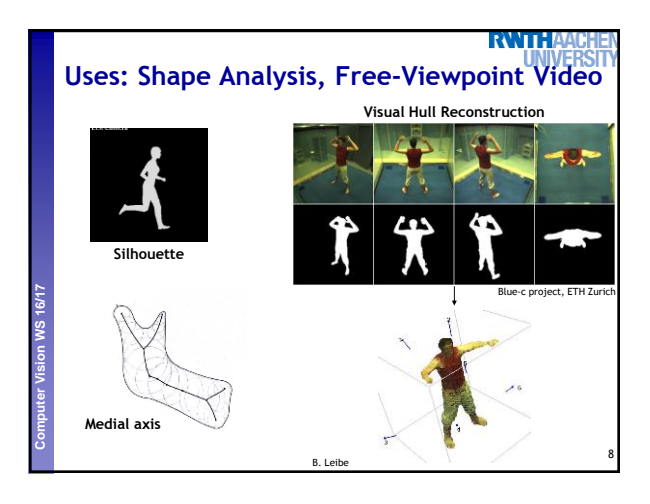

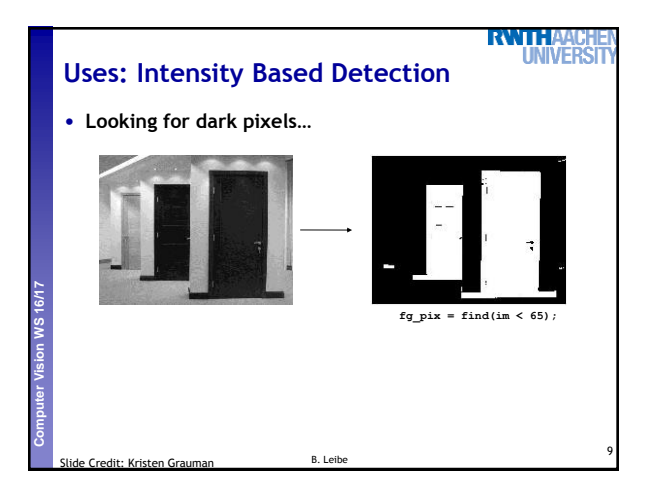

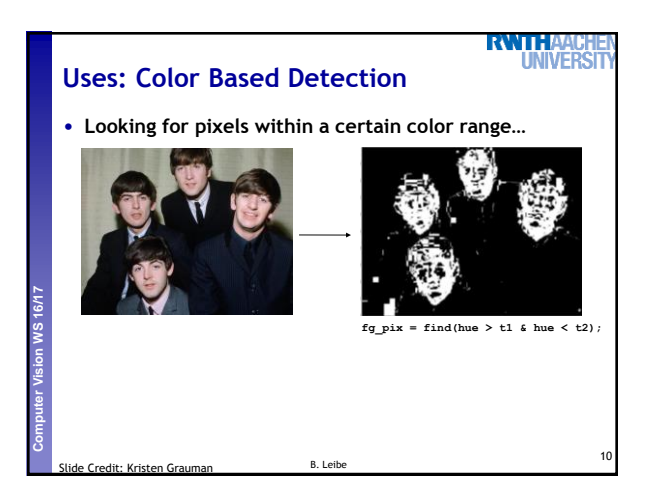

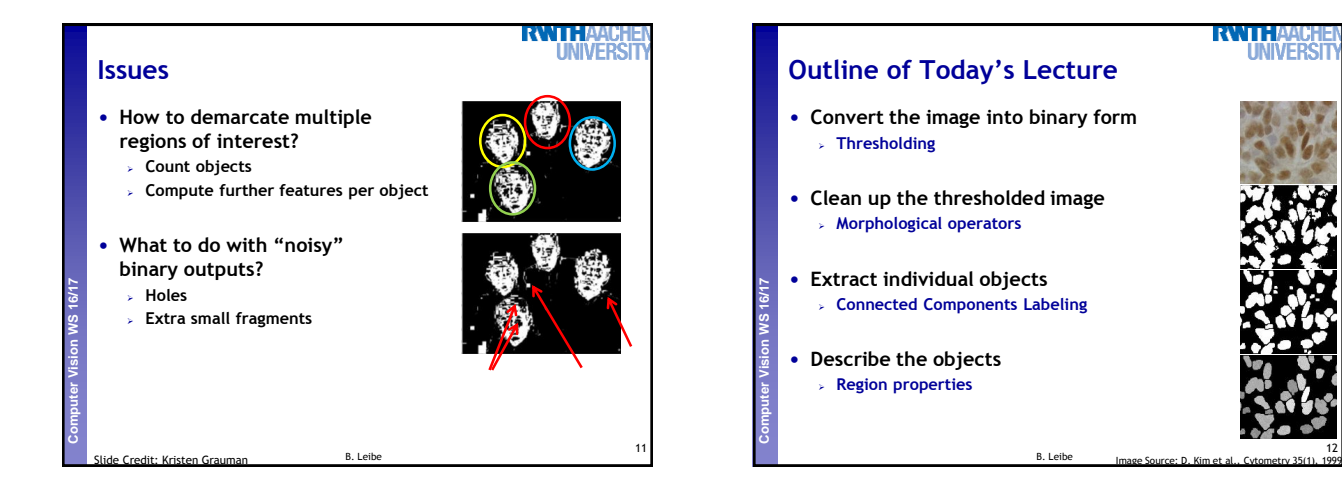

12

**IIVERS** 

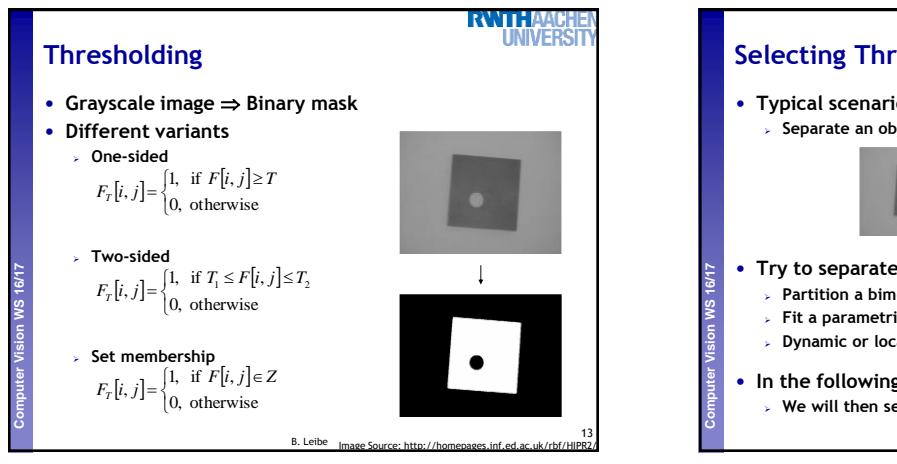

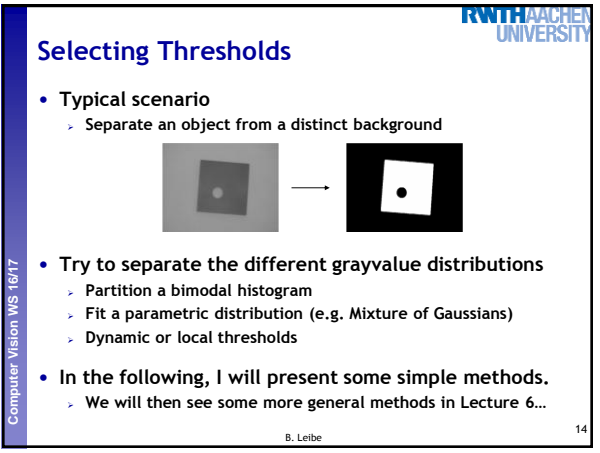

![](_page_2_Figure_2.jpeg)

![](_page_2_Figure_3.jpeg)

![](_page_2_Figure_4.jpeg)

B. Leibe

17

**Perceptual and Sensory Augmented Computing Computer Vision WS 16/17**

![](_page_2_Figure_5.jpeg)

![](_page_3_Figure_0.jpeg)

![](_page_3_Picture_1.jpeg)

![](_page_3_Figure_2.jpeg)

![](_page_3_Figure_3.jpeg)

![](_page_3_Figure_4.jpeg)

![](_page_3_Figure_5.jpeg)

![](_page_4_Figure_0.jpeg)

![](_page_4_Figure_1.jpeg)

![](_page_4_Figure_2.jpeg)

![](_page_4_Figure_3.jpeg)

31

![](_page_5_Figure_0.jpeg)

![](_page_5_Figure_1.jpeg)

![](_page_5_Figure_2.jpeg)

![](_page_5_Picture_3.jpeg)

![](_page_5_Figure_4.jpeg)

![](_page_5_Figure_5.jpeg)

![](_page_6_Figure_0.jpeg)

![](_page_6_Picture_1.jpeg)

![](_page_6_Picture_2.jpeg)

![](_page_6_Picture_3.jpeg)

![](_page_6_Figure_4.jpeg)

![](_page_6_Picture_5.jpeg)

![](_page_7_Figure_0.jpeg)

![](_page_7_Picture_1.jpeg)

![](_page_7_Figure_2.jpeg)

![](_page_7_Figure_3.jpeg)

![](_page_7_Figure_4.jpeg)

![](_page_8_Figure_0.jpeg)

![](_page_8_Figure_1.jpeg)

![](_page_8_Figure_2.jpeg)

![](_page_8_Figure_3.jpeg)

![](_page_8_Figure_4.jpeg)

![](_page_8_Figure_5.jpeg)

![](_page_9_Figure_0.jpeg)

![](_page_9_Figure_1.jpeg)

B. Leibe

![](_page_9_Figure_2.jpeg)

59

Source: Shapiro & Stockman B. Leibe

![](_page_9_Figure_3.jpeg)

![](_page_9_Figure_4.jpeg)

![](_page_10_Figure_0.jpeg)

![](_page_10_Figure_1.jpeg)

![](_page_10_Figure_2.jpeg)

![](_page_10_Figure_3.jpeg)

![](_page_10_Picture_4.jpeg)

![](_page_11_Picture_0.jpeg)

![](_page_11_Picture_1.jpeg)